BENPORATH\_PROLIFERATION

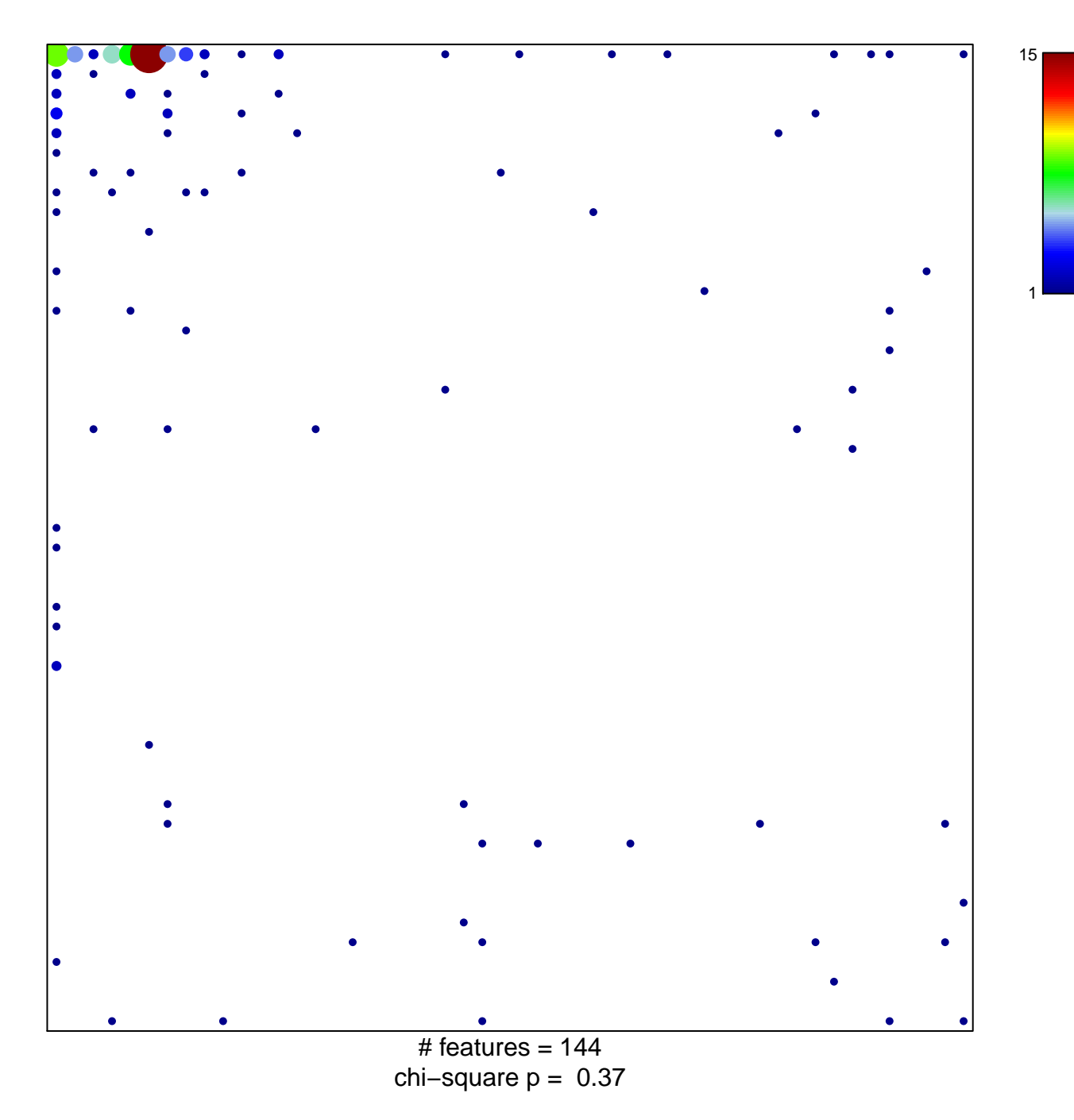

## **BENPORATH\_PROLIFERATION**

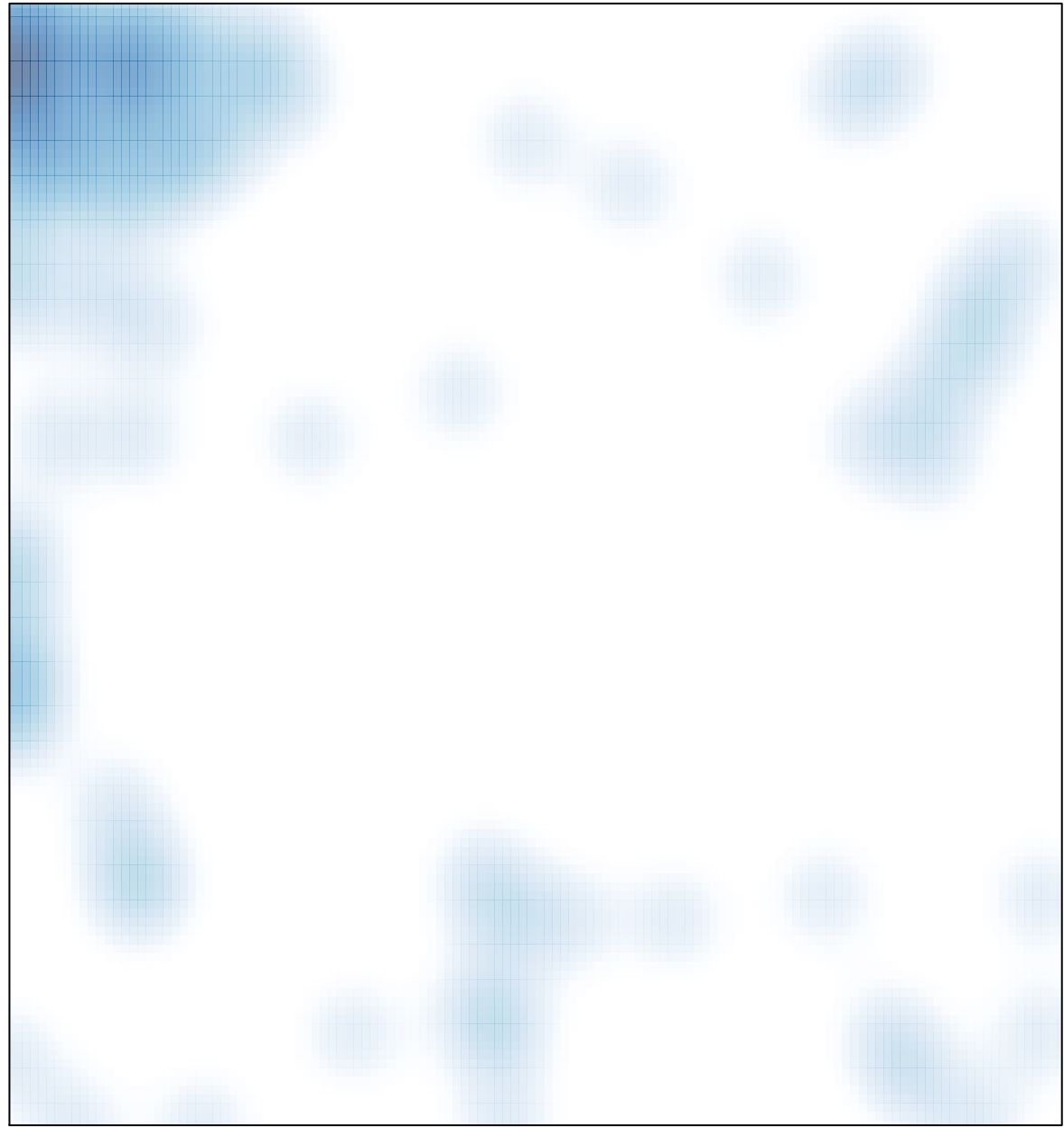

# features =  $144$ , max =  $15$